## <<Pro/ENGINEER Wildfir>>

<<Pro/ENGINEER Wildfire 4.0 >>

- 13 ISBN 9787115187604
- 10 ISBN 7115187606

出版时间:1970-1

页数:304

PDF

http://www.tushu007.com

### <<Pro/ENGINEER Wildfir>>

Pro/ENGINEER Wildfire 4.0 Pro EWildfire4.0 Pro E Pro/ENGINEER Wildfire 40 Pro/ENGINEER PTC Parametric' TechnologyCorporation CAD CAM CAE<br>Pro ENGINEERWildfire4 0 Pro/ENGINEER Wildfire 4.0 Pro EWildfire4 0 Pro/ENGINEER Wildfire 4.0  $1$  $2^{\degree}$ 

- $3$  $4\,$
- $5\,$
- $6\,$ 
	-
- $7$

*Page 2*

## <<Pro/ENGINEER Wildfir>>

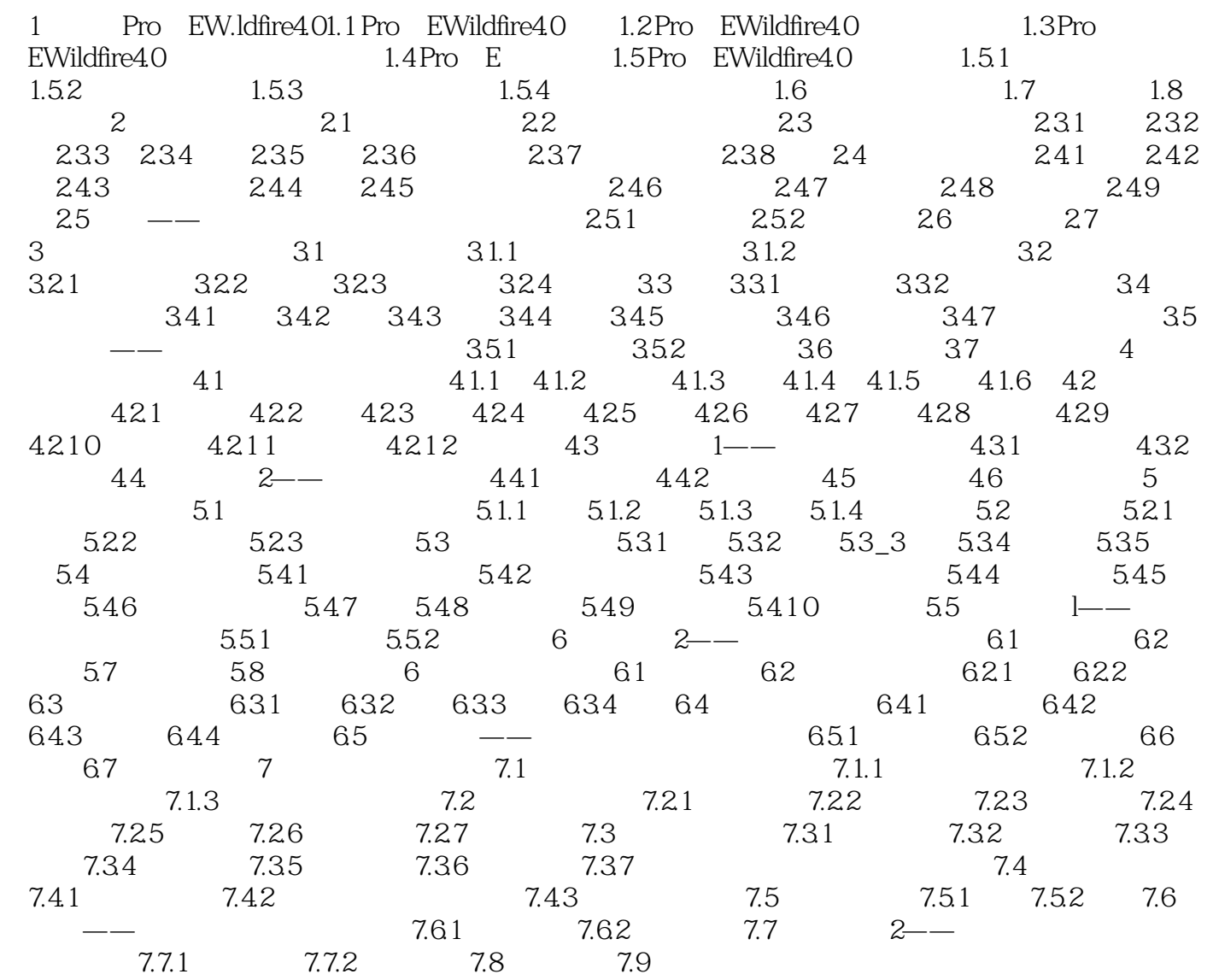

### <<Pro/ENGINEER Wildfir>>

Pro/ENGINEER Wildfire 40

# <<Pro/ENGINEER Wildfir>>

本站所提供下载的PDF图书仅提供预览和简介,请支持正版图书。

更多资源请访问:http://www.tushu007.com